## Upcoming Releases

Below you can see cases planned for the next few releases. This list is not final and changes should be expected. For final release notes please see the functional release notes for the relevant versions.

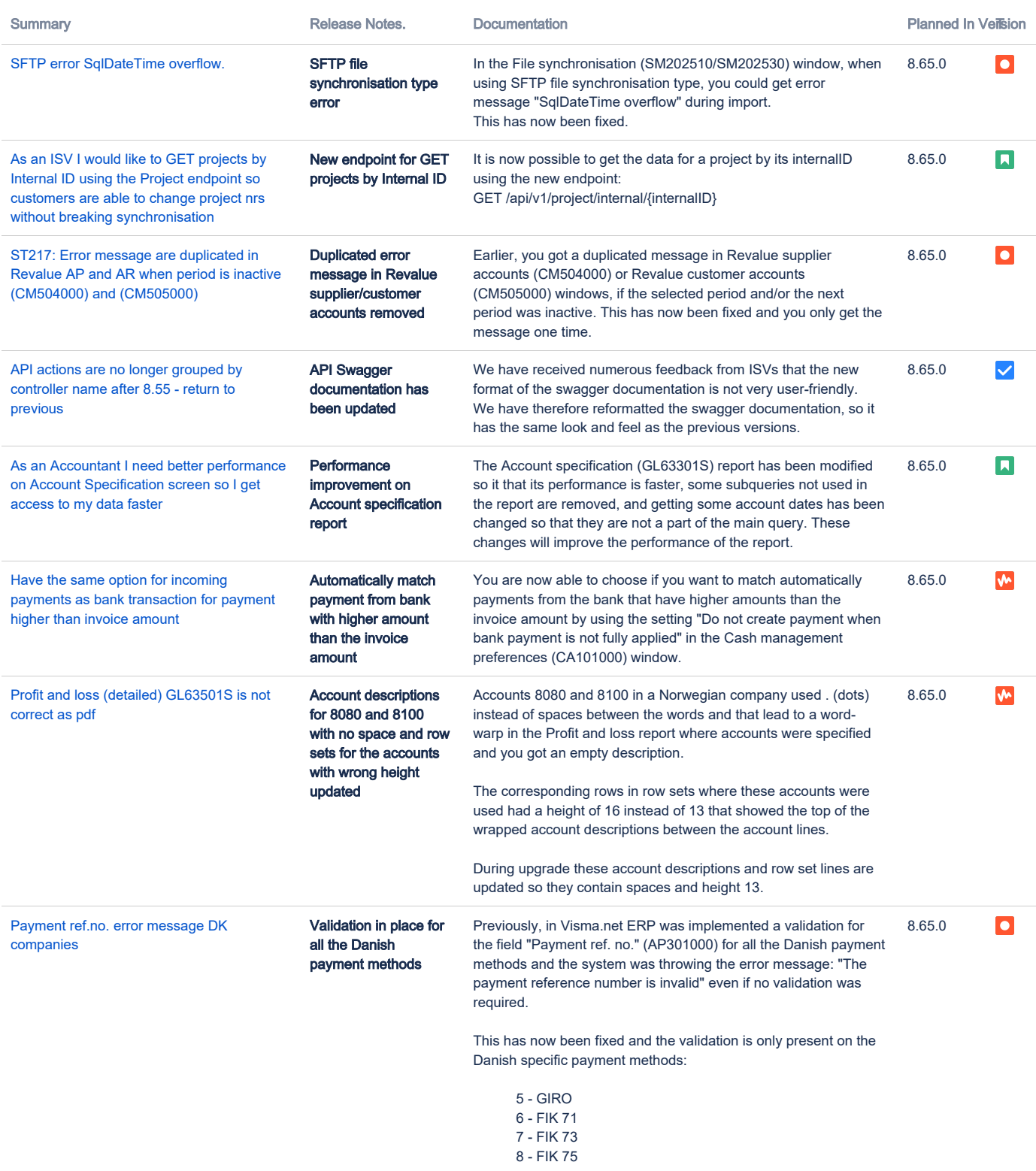

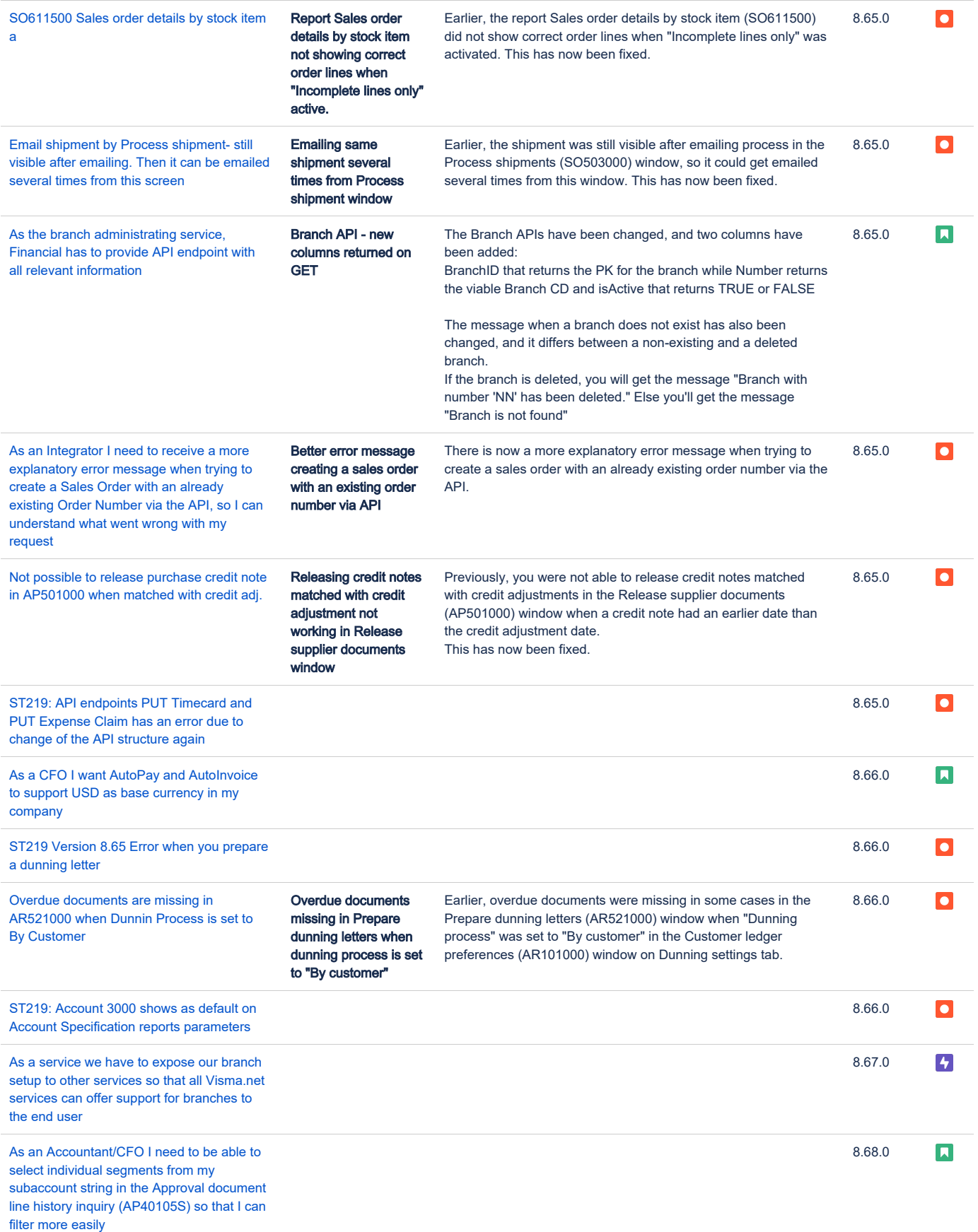